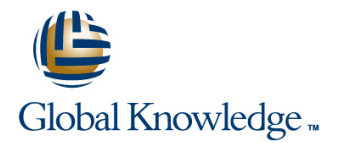

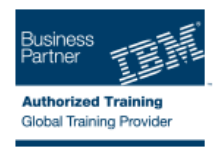

# **IBM System z Hardware Management Console (HMC) Operations**

## **Duration: 2 Days Course Code: ES24G**

#### Overview:

This course teaches you navigation, operation, and recovery techniques for the Hardware Management Console (HMC) in the System z environment. Through lecture and hands-on exercises, you learn setup and operating procedures for the HMC, gain in-depth problem determination skills, practice HMC operations, and utilize recovery capabilities provided by the System z servers.

#### Target Audience:

This course is for operations personnel and technical staff who are directly involved in the installation, operation, systems support, and software support of their System z mainframe environment.

#### Objectives:

- I Identify the zEnterprise 196, System z10, System z9, and View the online books and use the Help functions zSeries servers
- Describe the major differences of the function and features between the System z servers CPC group, control hardware
- I Identify and explain the concept of logical partitioning, Integral partition Integrating system initialization, and the operational usage of the various types of channels on current servers **Build new CPC** and images groups **Build new CPC** and images groups
- 
- **User interface styles, local and remote connectivity**
- I Identify HMC home page to log on HMC application
- Use the classic UI to:
- Log on and log off
- Open objects
- Navigate the HMC workplace using various selection techniques
- $\blacksquare$  Exit a task on a window
- View the online books and use the Help functions
- I Identify the different types of groups activation profiles
- 
- 
- 
- I Identify the contents of the Details window and determine object status **Invoke the system activity display and describe its purpose**
- 
- Use the tree UI to:
- Log on and log off
- 
- I Identify the different types of groups
- 
- 
- 
- **Describe the functions provided by the HMC and SE** Identify the contents of the Details window and determine object status
	- $\blacksquare$  Identify the various task lists
	- I Identify recent HMC Tree style enhancements
	- **Monitor all defined CPCs**
	- Determine the cause of exceptions
	- Use the Hardware Messages task
	- Use the Operating Systems Messages task
	- **Use ACSADMIN tasks**
	- Describe the purpose, functions and use of the different types of
- **CPC** group, control hardware USE 1000 CPC group, control hardware USE 1000 CPC group, control hardware
- **Images group, control operating system COV COVER COVER COVER COVER COVER COVER COVER COVER COVER COVER COVER COVER COVER COVER COVER COVER COVER COVER COVER COVER COVER COVER COVER COVER COVER COVER COVER COVER COVER COVE**
- **Build new CPC and images groups USE 10 CONCERN CONCERN CONCERN CONCERN CONCERN CONCERN CONCERN CONCERN CONCERN CONCERN CONCERN CONCERN CONCERN CONCERN CONCERN CONCERN CONCERN CONCERN CONCERN CONCERN CONCERN CONCERN CONCER** determination
	-
- **ID** Identify the various task lists Establish an HMC/SE session using the Single Object Operations task
	- I Identify the difference between the HMC and SE workplace
- 
- 
- $E$ xit a task on a panel
- Navigate using classic or tree UI to Identify CP, channel, and CHPID **Open objects** status for the physical CPC and all LPs
- Navigate the HMC workplace using various selection techniques ID Identify the entry point for I/O and Channel Problem Determination panels
	- Log off from a CPC session

## Prerequisites:

You should have an understanding of:

- Basic data processing and I/O concepts and terminology
- **z/OS** console operation, including display of device, job, and console status

#### Content:

Day 1 Day 2

- **Exercise Medicine Review** Review
- $\blacksquare$  Unit 1: IBM mainframe server hardware  $\blacksquare$  Unit 5: Activation profiles and operational overview tasks
- Unit 2: Using the HMC Classic style user I II Unit 6: Single Object Operations: CPC interface session
- Unit 3: Using the HMC Tree style user Supporting labs interface
- **Unit 4: Using the HMC to monitor System z** servers
- Supporting labs

# Further Information:

For More information, or to book your course, please call us on 0800/84.009

info@globalknowledge.be

[www.globalknowledge.be](http://www.globalknowledge.be)

- line line
	-
	-
	-
	-